A5206206 123-00228

**[FR] Guide d'installation rapide**

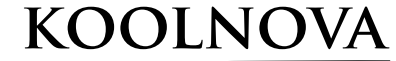

**GATEWAY DAIKIN VRV** 100-GTCDA3 Dimensions: 90x54x61mm

## **SYSTÈME KOOLNOVA GATEWAY CÂBLE 100-GTCDA3 MACHINES DAIKIN VRV & SKY AIR**

## *AVERTISSEMENT:*

*COUPER L'ALIMENTATION ÉLECTRIQUE AVANT LA MANIPULATION.*

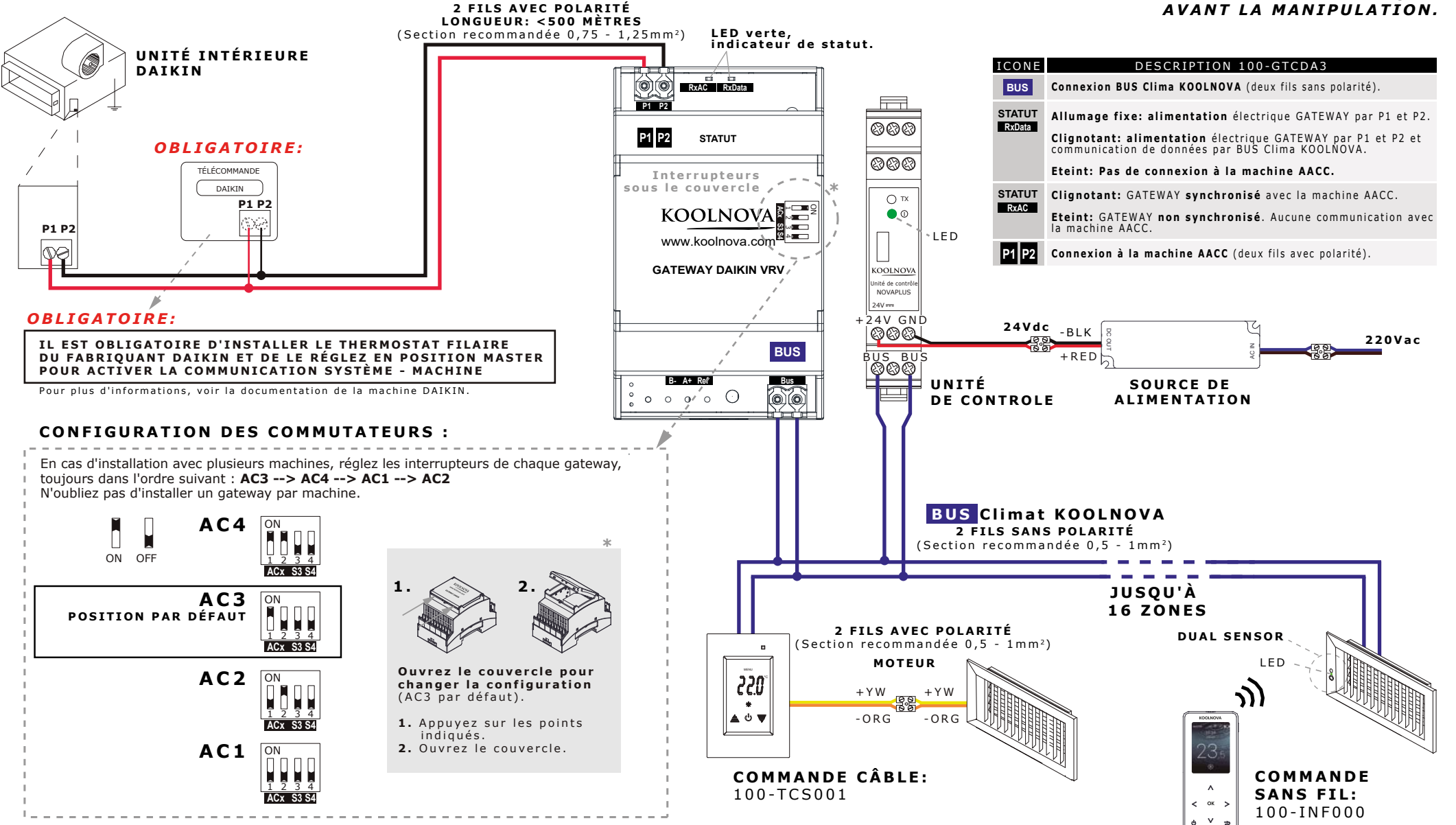

Plus d'informations sur le produit à l'adresse suivante: **www.koolnova.fr** Assistance technique et consultation commerciale: **+33 06 14 83 28 88.** © 2019 Aucore. S.L. Tous droits réservés.